# SML

#### Spice Manipulation Language

Ron Alleyne Rob Toth Spencer Greenberg Michael Apap

## What is SPICE?

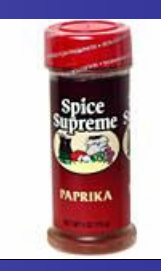

- **S**imulation **P**rogram with **I**ntegrated **C**ircuit **E**mphasis
	- – Uses complex systems of equations to solve for voltages at circuit nodes and currents through circuit branches
- SPICE Predecessor
	- CANCER Computer Analysis of Non-Linear Circuits Excluding Radiation (Ron Roher,1970's)
- Circuits are described using network lists or netlists and commands are used to invoke simulation

### What is SPICE?

•• Sample circuit and netlist:

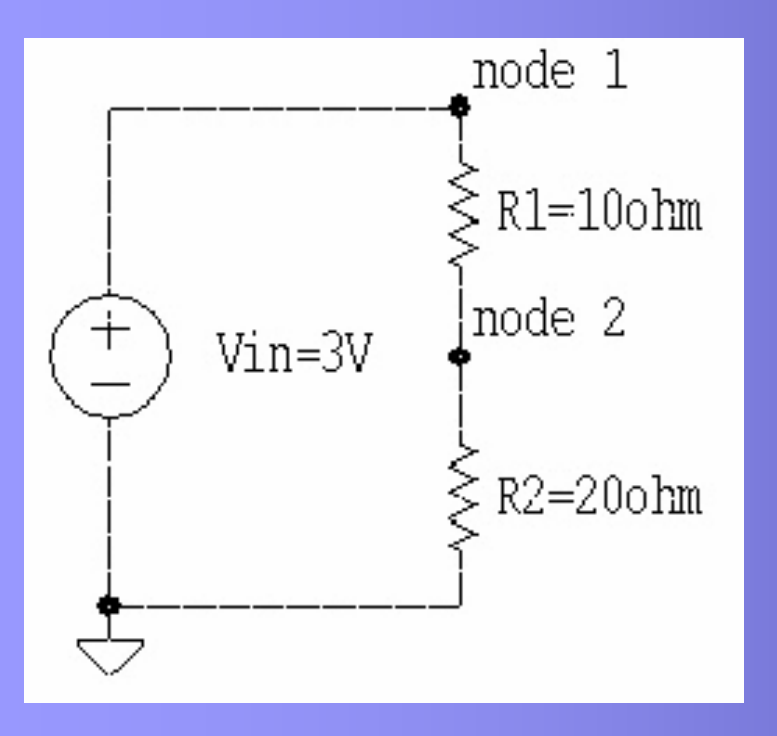

Title – My Circuit's Spice Code .options post reltol=1e-6 .op Vin 1 0 3 R1 1 2 10 R2 2 0 20 .END

## Why not SPICE?

- SPICE netlists are difficult to interpret
- SPICE netlists of large circuits are difficult to create
- SPICE lacks programming functionality that an engineer may want before or during simulation
	- SPICE does not allow for dynamic circuit definitions
	- SPICE does not allow for circuit elements to be defined based on mathematical derivations

### What is SML?

- • **S**PICE **M**anipulation **L**anguage is <sup>a</sup> wrapper for SPICE code
- $\bullet$ Small, yet powerful, C++ like language
- Allows for intuitive definition of circuit topology
- $\bullet$  Fully integrated with hspice variant of SPICE

## Why SML?

- • Offers the engineer the power to:
	- –– easily manipulate cumbersome circuit designs using SML list objects
	- – harness the full strength of the underlying SPICE engine
	- – dynamically define circuit element connections and their properties
	- – inject SPICE code which can reference SML circuit elements.

- •• Data Types
	- –– Simple Types
		- **String -** Stores <sup>a</sup> sequence of characters
		- **Int -** Stores <sup>a</sup> c++ long integer value
		- **Float –** Stores a c++ double floating point value
		- **List –** 1-indexed array that can store any SML Object

- •• Data Types
	- Basic Two Terminal Circuit Elements
		- res
			- A resistor object
		- cap
			- A capacitor object
		- ind
			- A inductor object
		- cs
			- A current source object
		- vs
			- A voltage source object

- •• Data Types
	- – More Circuit Elements (Semi-Conductors)
		- Diode
			- A diode object.
		- Bjt
			- A bi-polar junction transistor
		- Mosfet

A metal oxide semiconductor field effect transistor

- •• Operators
	- –– Basic Operators
		- $\cdot$  +,-,\*,/
		- <sup>=</sup> , == ,<,>,<=,>=
		- print(object\_name)
	- –– List and String Operators
		- $@$
		- #
	- –– Circuit Operators
		- ->

#### •Circuit Element Properties

c1.capacitance <sup>=</sup> .00555

c1.initial \_ voltage <sup>=</sup> 10

i1.inductance <sup>=</sup> 4

myVs.voltage <sup>=</sup> 12

#### • Connection Circuit Elements

myBjt.base->c1.pos myMosfet.source->c1.neg

c1.neg->i1.pos

#### •Sample input file: myCircuit.sml

```
$[ .op
.dc #Vin 1 10 1
.print dc v(#Vin.pos ) v(#r1.pos ,#r1.neg )]$
res r1res r2vs VinVin. voltage = 3r1.resistance = 10
r2.resistance = 20
Vin.pos->r1.pos
r1.neg->r2.pos
Vin.neg->ground
R2.neg->ground
```

```
• Execution Command:
  sml myCircuit.sml myCircuit.sp
```

```
This spice list generated by SML Compiler for myCircuit.sml
*options
.options post reltol=1e-6
*simulation commands, all parameters (models, etc)
.op
.dc vVin 1 10 1
.print dc v( node1 ) v( node1 , node2 )
rr1 node1 node2 20.00
rr2 node2 0 10.00
vVin node1 0 3.00
.end
```
•• List Example:  $\begin{array}{ccc} \bullet & \bullet & \bullet\end{array}$ 

.op ]\$ vs vinvin.voltage=10 list l res r1res r2res r3r1.pos -> r2.pos  $r1.pos \rightarrow r3.pos$  $r1.$ neg  $\rightarrow$  r2.neg r1.neg -> r3.neg @ r1 @ r2 @ r3 list  $g = 1$ g[1].pos -> l[1].neg vin.neg->ground l[1].pos->vin.pos g[1].neg->ground

#### •List Example Output:

This spice list generated by SML Compiler for inputlist.sml \*options .options post reltol=1e-6 \*simulation commands, all parameters (models, etc)

#### .op

vvin node1 0 10.00 rl \_ xyz1 node1 node2 0.00 rl \_ xyz2 node1 node2 0.00 rl \_ xyz3 node1 node2 0.00 rg\_xyz4 node2 0 0.00 rg\_xyz5 node2 0 0.00 rg\_xyz6 node2 0 0.00 .end

#### •• Resistor Capacitor Bank Example:

\$[

.op .print v( #vin ) ]\$ vs vinvin.voltage=10 int a <sup>=</sup> 1 float f <sup>=</sup> 0.01 list l while $(a < 25)$ { res r r.resistance <sup>=</sup> a \* 100 r.pos->vin.pos r.neg->ground cap c c.capacitance =  $f * 2$ c.pos->vin.pos c.neg->ground c.initial \_ voltage= f \* f l@r l@c a=a+1  $f=f+0.01$ } vin.neg->ground

#### •• Resistor Capacitor Bank Output:

This spice list generated by SML Compiler for inputrescapbank50.sml \*options .o ptions p ost reltol=1e-6 \*simulation co mmands, all p ara meters (m o d els, etc)

#### .o p

.print v( <sup>v</sup> vin ) vvin no de1 0 10.0 0rl\_x yz1 no d e1 0 10 0.0 0 cl\_x yz2 no d e1 0 0.0 2 IC = 0.0 0 rl\_x yz3 no d e1 0 2 0 0.0 0 cl\_x yz4 no d e1 0 0.0 4 IC = 0.0 0 rl\_x yz5 no de1 0 300.00cl\_x yz6 no d e1 0 0.0 6 IC = 0.0 0 rl\_x yz7 no d e1 0 4 0 0.0 0 cl\_x yz8 no d e1 0 0.0 8 IC = 0.0 0 rl\_x yz9 no d e1 0 5 0 0.0 0 cl\_x yz10 no d e1 0 0.10 IC = 0.0 0 rl\_x yz11 no d e1 0 6 0 0.0 0 cl\_x yz12 no d e1 0 0.12 IC = 0.0 0 rl\_x yz13 no d e1 0 7 0 0.0 0 cl\_x yz14 no d e1 0 0.14 IC = 0.0 0 rl\_x yz15 no d e1 0 8 0 0.0 0 cl\_x yz16 no d e1 0 0.16 IC = 0.01 rl\_x yz17 no d e1 0 9 0 0.0 0 cl\_x yz18 no d e1 0 0.18 IC = 0.01 rl\_x yz19 no d e1 0 10 0 0.0 0 cl\_x yz2 0 no d e1 0 0.2 0 IC = 0.01

rl\_x yz21 no d e1 0 110 0.0 0 cl\_x yz2 2 no d e1 0 0.2 2 IC = 0.01 rl\_x yz2 3 no d e1 0 12 0 0.0 0 cl\_x yz2 4 no d e1 0 0.2 4 IC = 0.01 rl\_x yz2 5 no d e1 0 13 0 0.0 0 cl\_x yz2 6 no d e1 0 0.2 6 IC = 0.0 2 rl\_x yz2 7 no d e1 0 14 0 0.0 0 cl\_x yz2 8 no d e1 0 0.2 8 IC = 0.0 2 rl\_x yz2 9 no d e1 0 15 0 0.0 0 cl\_x yz3 0 no d e1 0 0.3 0 IC = 0.0 2 rl\_x yz31 no d e1 0 16 0 0.0 0 cl\_x yz3 2 no d e1 0 0.3 2 IC = 0.0 3 rl\_x yz3 3 no d e1 0 17 0 0.0 0 cl\_x yz3 4 no d e1 0 0.3 4 IC = 0.0 3 rl\_x yz3 5 no d e1 0 18 0 0.0 0 cl\_x yz3 6 no d e1 0 0.3 6 IC = 0.0 3 rl\_x yz3 7 no d e1 0 19 0 0.0 0 cl\_x yz3 8 no d e1 0 0.3 8 IC = 0.0 4 rl\_x yz3 9 no d e1 0 2 0 0 0.0 0 cl\_x yz4 0 no d e1 0 0.4 0 IC = 0.0 4 rl\_x yz41 no d e1 0 210 0.0 0 cl\_x yz4 2 no d e1 0 0.4 2 IC = 0.0 4 rl\_x yz4 3 no d e1 0 2 2 0 0.0 0 cl\_x yz4 4 no d e1 0 0.4 4 IC = 0.0 5 rl\_x yz4 5 no d e1 0 2 3 0 0.0 0 cl\_x yz4 6 no d e1 0 0.4 6 IC = 0.0 5 rl\_x yz4 7 no d e1 0 2 4 0 0.0 0 cl\_x yz4 8 no d e1 0 0.4 8 IC = 0.0 6 .end

• Architecture – Built in *C++!!*

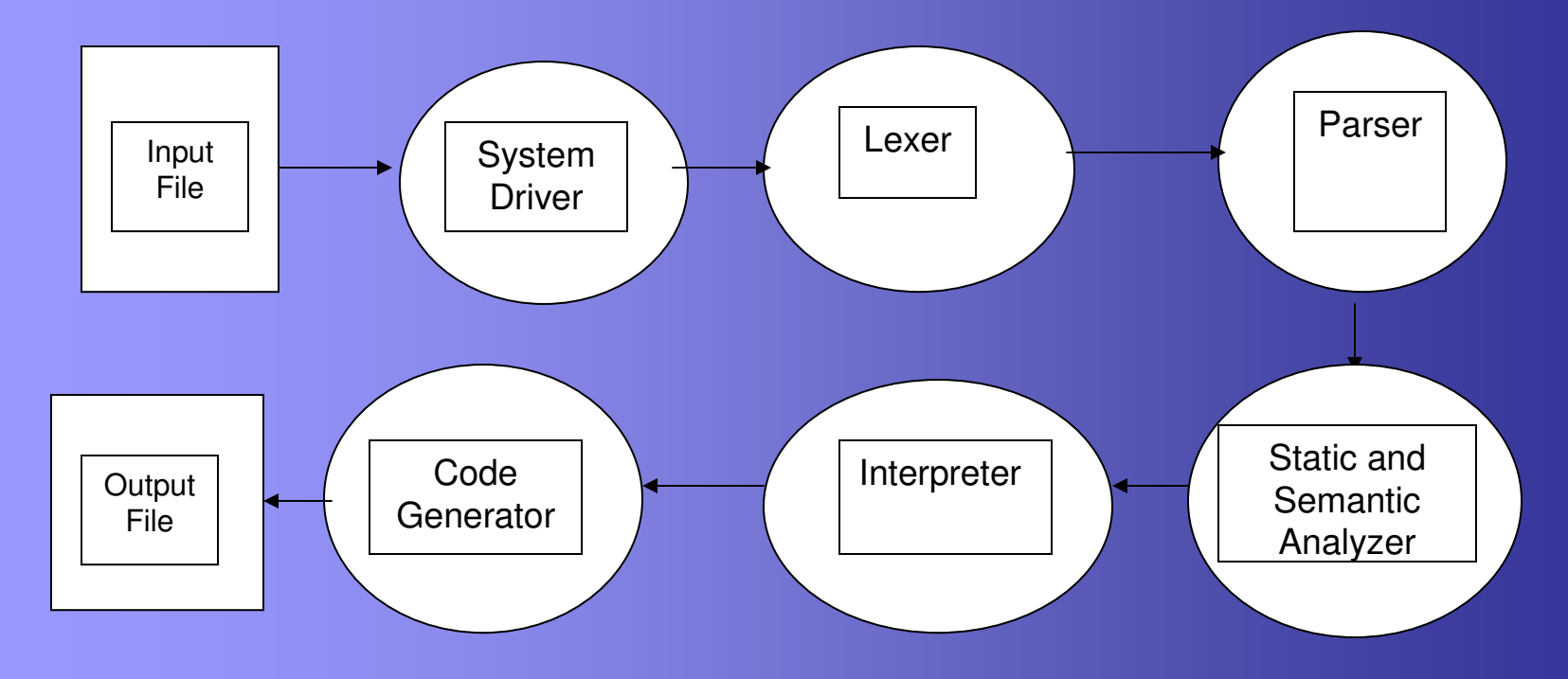

#### •Lexer

- Takes a stream of characters and converts them into a stream of tokens.
- Comments and white space are ignored.
- Output of the lexer is passed to the parser.
- Parser
	- Takes a stream of tokens and builds from it an abstract syntax tree based on our ANTLR grammar.

#### • Static and Semantics Analyzer

- Walks through the abstract syntax tree.
- For each node corresponding to <sup>a</sup> binary operation the types of the left and right expression are tested for consistency.
- The symbol table is also constructed during this stage and memory is allocated for constant expressions and local variables.

#### •• Interpreter

- – The interpreter walks through the abstract syntax tree after the static and semantic analyzer has verified that it is correct.
- – Objects are set in memory and operators are evaluated.
- – Conditionals, loops, SML connections and objects are evaluated.
- –- Symbol table left with all the appropriate information based on the program.

- Code Generator
	- – $-$  implemented in codeGen.h.
	- –– Key functions
		- spicify()
			- takes the symbol table of circuit element object as its input and create <sup>a</sup> netlist of the input circuit's topology
		- nodeWalker()
			- visits all nodes and invokes nodeCruncher() where necessary
		- nodeCruncher()
			- minimizes the number of circuit element terminals or nodes needed to identify connections in the circuit
		- SMLInjecter()
			- takes injected SPICE and resolves SML object references

#### Lessons Learned

#### •• Spencer Greenberg

- crucial to decide how each element of <sup>a</sup> language will be implemented before deciding on the language itself.
- learned the extreme importance of code reuse.
- would have been <sup>a</sup> good idea to test each finished portion of code.

#### •• Ron Alleyne

- Our organization was very clear and straightforward; however when we tried to combine our efforts bugs began to develop.
- I learned that creating your own language requires <sup>a</sup> different type of workload then regular programming.
- Weekly deadlines and clear cut goals are <sup>a</sup> necessity.

#### Lessons Learned

#### •Michael Apap

- I learned that developing <sup>a</sup> sound plan is <sup>a</sup> necessity when trying to develop something at this scale.
- learned that no matter how much planning and organization is done, when all the parts come together there will be some connection issues.

#### • Rob Toth

- After working on the Interpreter for SML I learned <sup>a</sup> lot on the power of programming languages.
- I was able to create my own while loops (nested!) and if statements, all at the same time using our SML objects to develop circuits.

# THE END